### THE KENYA GAZETTE

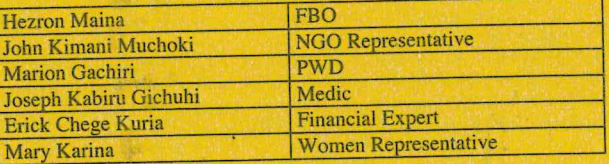

# 7. KIGUMO HOSPITAL

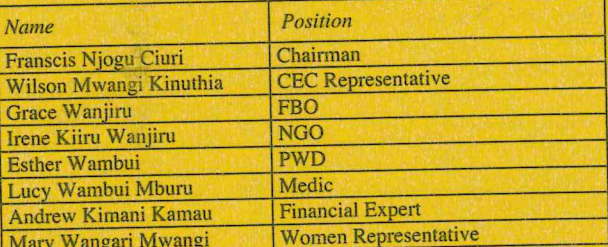

## 8. KENNETH MATIBA HOSPITAL

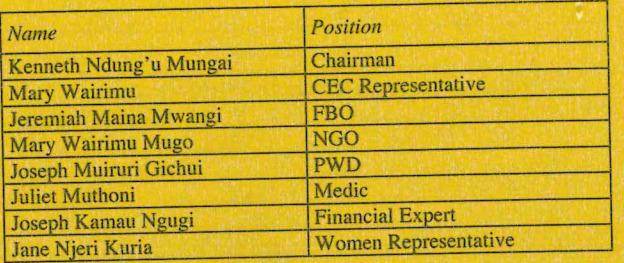

Dated the 11th October, 2022.

#### MR/4300476

#### **JAMES GITAU,** Chief Officer, Health and Sanitation.

**GAZETTE NOTICE NO. 13508** 

THE CONSTITUTION OF KENYA, 2010

THE COUNTY GOVERNMENTS ACT

(No. 17 of 2012)

THE COUNTY ASSEMBLY SERVICES ACT

#### $(No. 24 of 2017)$

## **APPOINTMENT OF BOARD MEMBERS**

IT IS notified for the information of the general public and Members of County Assembly, that the following members have been appointed by the Orange Democratic Movement to represent them in the County Assembly Service Board in accordance to section 12 (3) of the County Governments Act, 2012.

George Abaja Othuthu,

Pamela Awuor Oyoo,

Dated the 12th October, 2022.

ELISHA J. ORARO,

MR/4303682 Chairperson, Kisumu County Assembly Service Board.

**GAZETTE NOTICE NO. 13509** 

# THE POLITICAL PARTIES ACT

#### $(No. 11 of 2011)$

# ALLOCATION OF THE POLITICAL PARTIES FUND

IN EXERCISE of the powers conferred by sections 23, 25 and 34 (b) of the Political Parties Act, 2011 and Regulation 6 (c) of the Political Parties (Funding) Regulations, 2019, the Registrar of Political Parties gives notice that the following forty eight (48) political parties are eligible to receive funds from the Political Parties Fund (PPF) during the Financial Year 2022/2023 as follows;

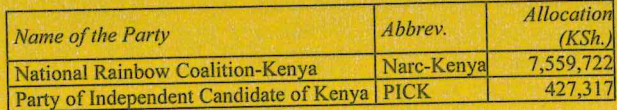

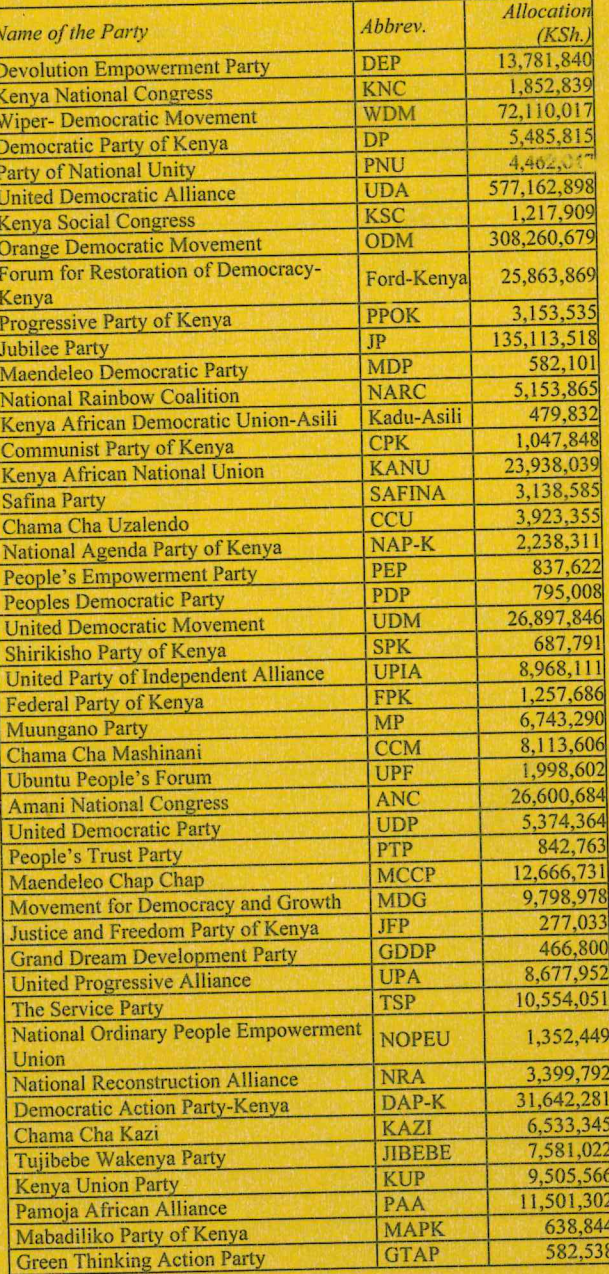

Note:

( $a$ ) The allocated Funds will be disbursed on quarterly basis.

(b) Please note that the Fund distribution could be reviewed in the subsequent quarters based on the following two (2) parameters:-

1. There are five (5) wards where elections were postponed namely-

- Kyome/ Thaana Ward in Mwingi West constituency, Kitui  $(i)$ County;
- Oloimasani Ward in Emurua Dikirr constituency, Narok  $(ii)$ County;
- Mumias North Ward in Mumias West constituency,  $(iii)$ Kakamega County;
- (iv) South Gem Ward in Gem constituency, Siaya County; and
- Utawala Ward in Embakasi East constituency, Nairobi  $(v)$ County.

The elections of the above wards once concluded will have an effect on the allocations and resultant change will be effected in the subsequent quarter's disbursements.

2. The Government has initiated the process of the re-alignment (budget cut) of the FY2022/23 budget, and if the current allocated

## 4th November, 2022